CS 649 Big Data: Tools and Methods Spring Semester, 2022 Doc 22 NoSQL, Cassandra Apr 14, 2022

Copyright ©, All rights reserved. 2021 SDSU & Roger Whitney, 5500 Campanile Drive, San Diego, CA 92182-7700 USA. OpenContent [\(http://www.opencontent.org/opl.shtml](http://www.opencontent.org/opl.shtml)) license defines the copyright on this document.

#### **CAP Theorem**

CAP theorem says in a distributed system you can not have all three

- **Consistency**
- Availability
- Tolerance to network Partitions

### **Consistency**

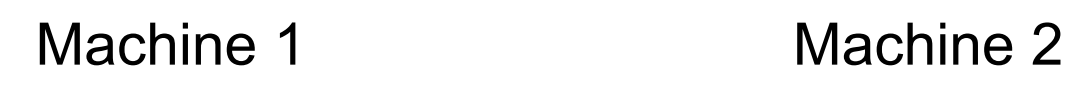

$$
A = 2 \qquad \qquad A = 2
$$

Not Consistent 
$$
A = 2
$$
  $A = 3$ 

#### **Partition**

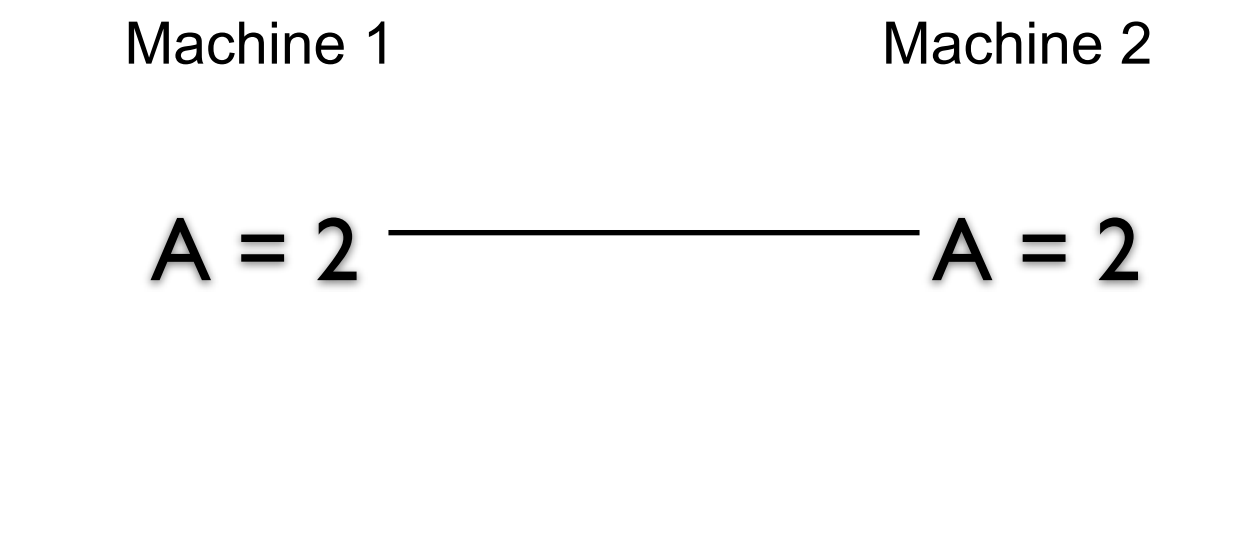

Partitioned

$$
A = 2
$$

 $A = 2$ 

Machine 1 cannot talk to machine 2

But how does machine 1 tell the difference between no connection and a very slow connection or busy machine 2?

#### **Latency**

Latency

Time between making a request and getting a response

Distributed systems always have latency

In practice detect a partition by latency

When no response in a given time frame assume we are partitioned

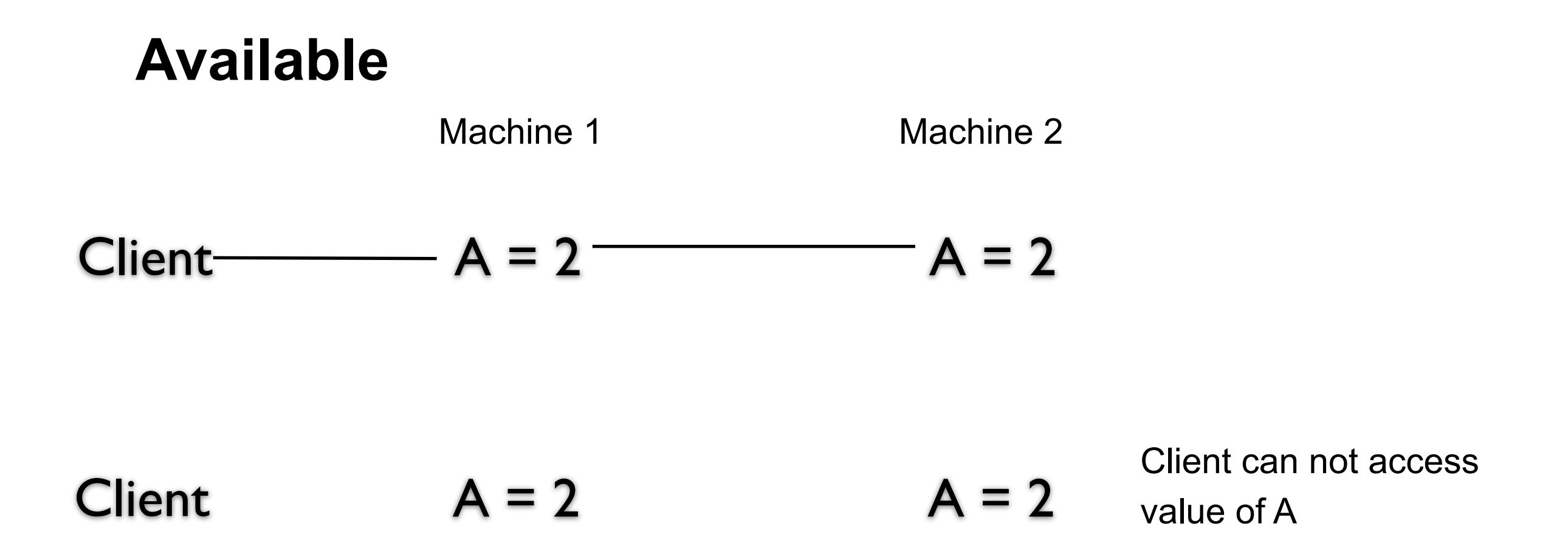

What does not available mean? No connection Slow connection

What is the difference?

Some say high available - meaning low latency

In practice available and latency are related

### **Consistency over Latency**

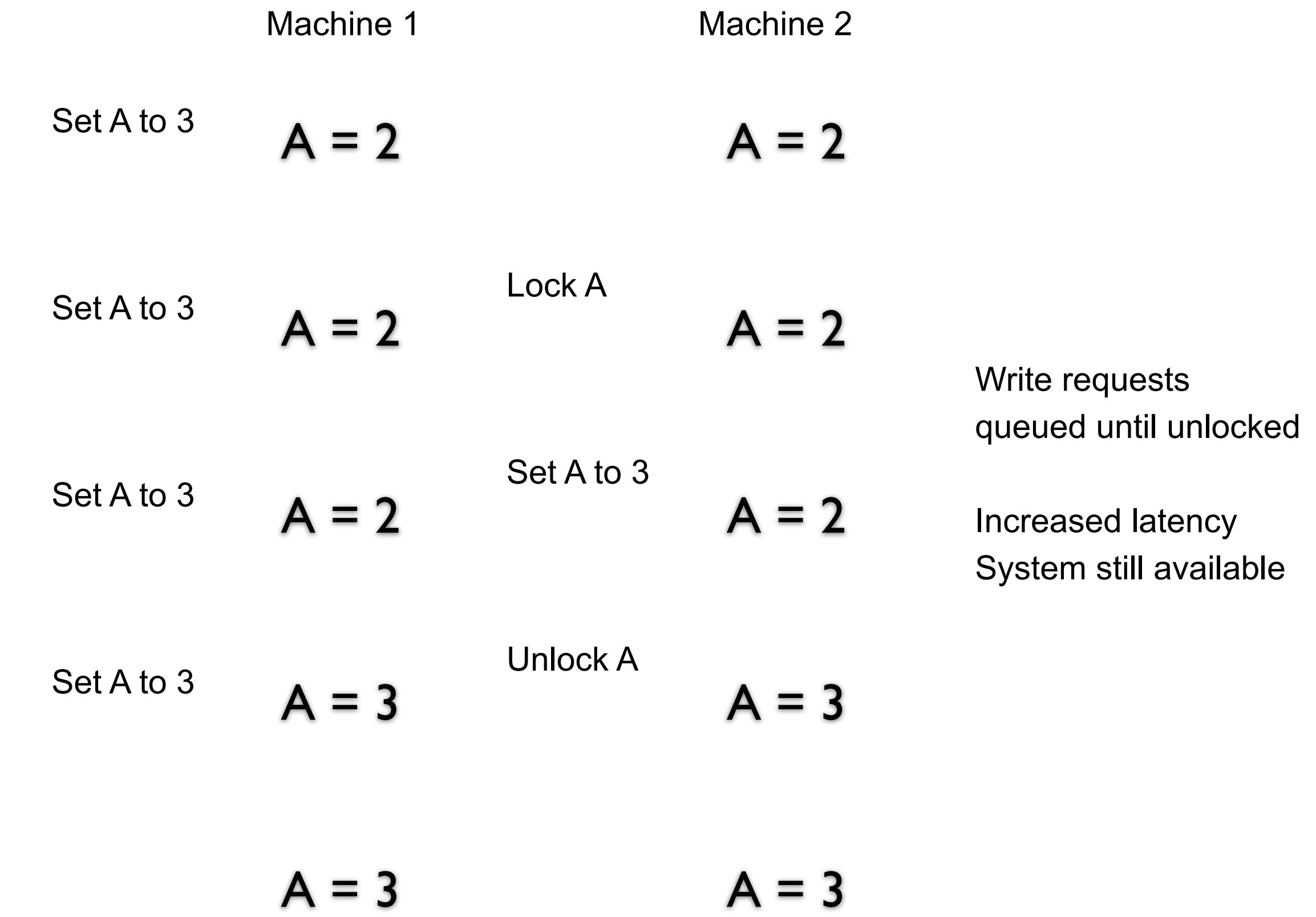

# **Latency over Consistency** Set A to 3  $A = 2$   $A = 2$ Machine 1 Machine 2 Write requests accepted Low latency  $A = 3$   $A = 2$  System inconsistent Set A to 3  $A = 3$   $A = 2$

 $A = 3$   $A = 3$ 

#### **Latency over Consistency - Write Conflicts**

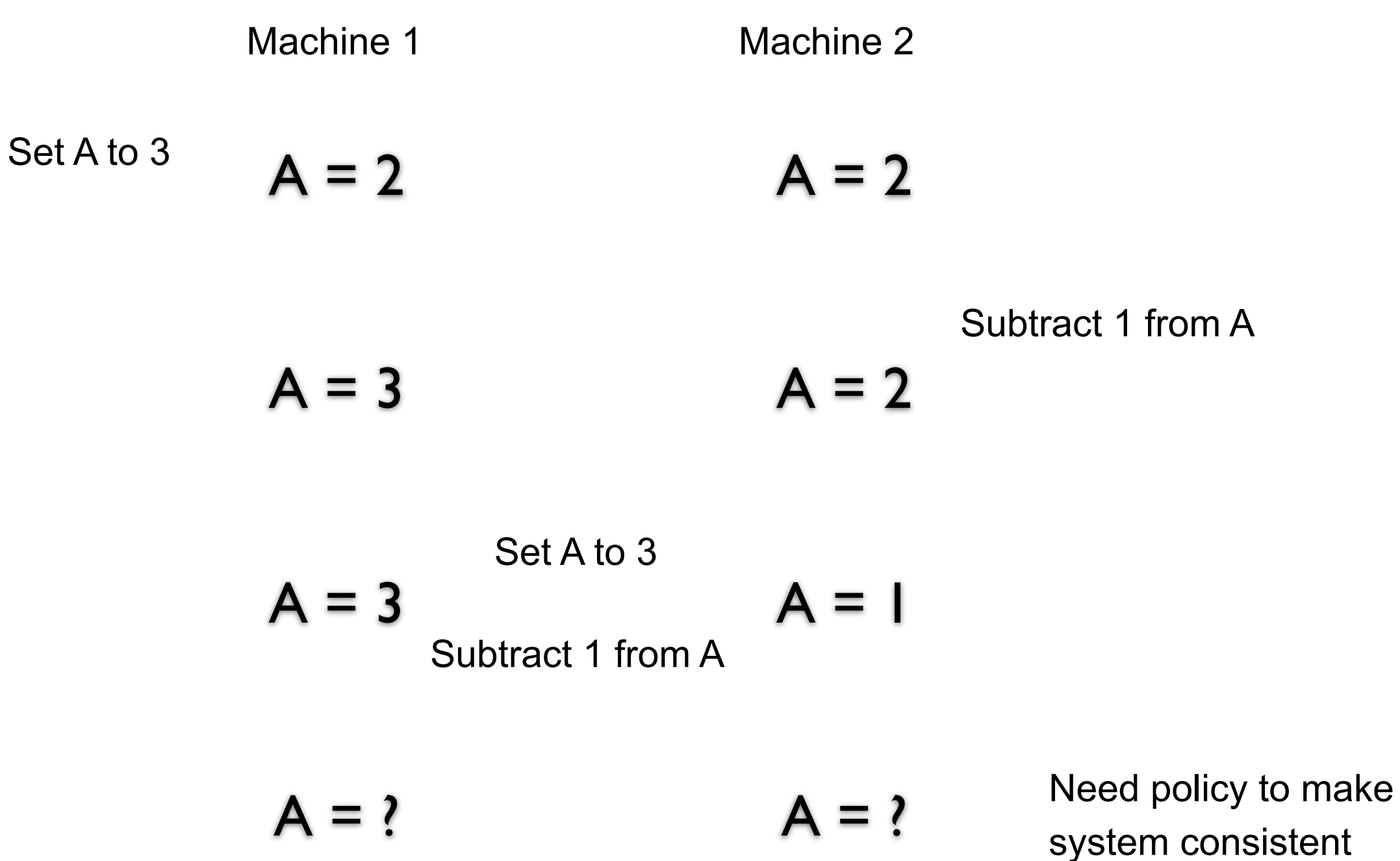

#### **Partition**

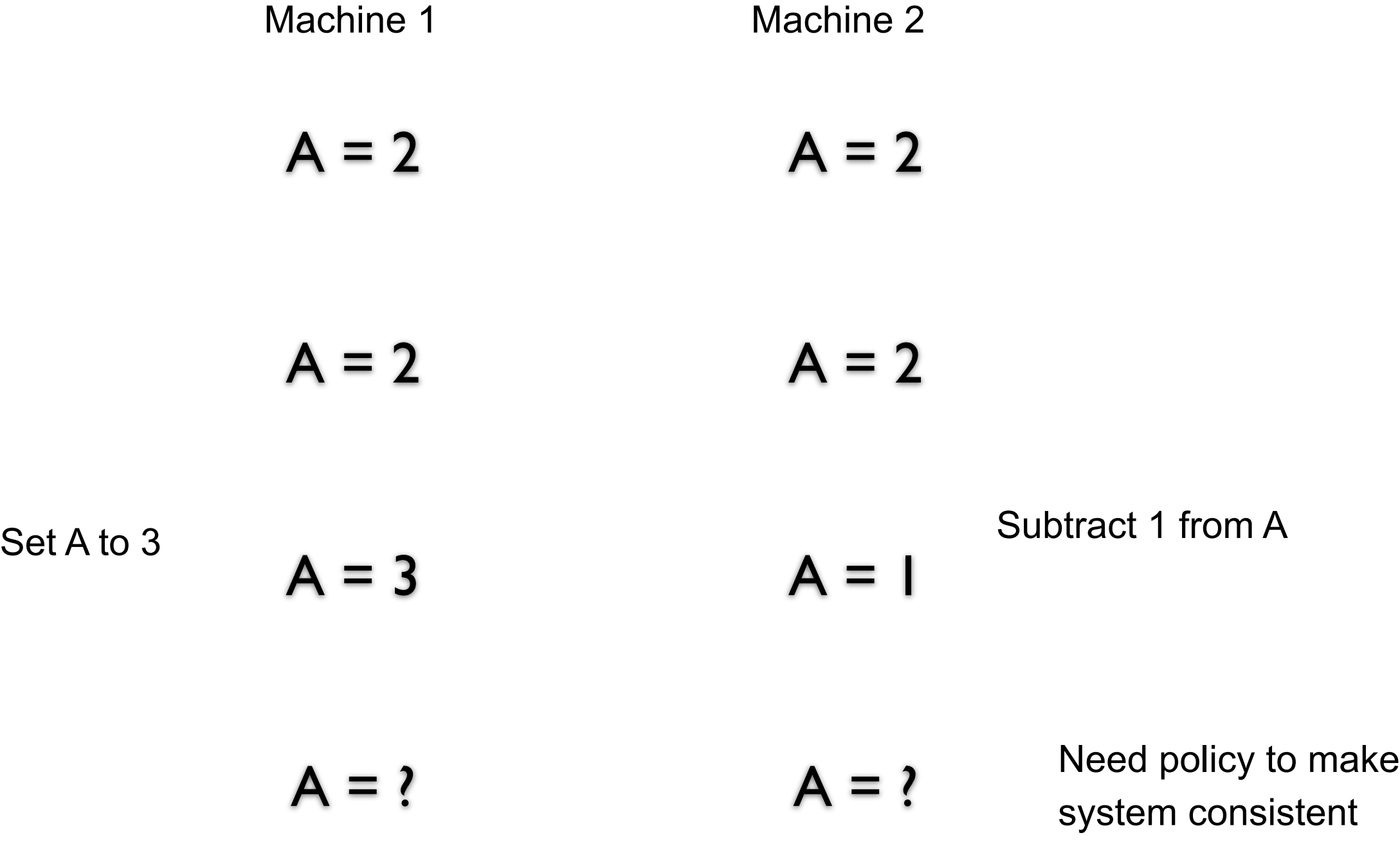

#### **CAP Theorem**

Not a theorem

Too simplistic What is availability What is a partition of the network

Misleading

Intent of CAP was to focus designers attention on the tradeoffs in distributed systems

How to handle partitions in the network **Consistency** Latency Availability

#### **CAP & S3**

S3 favors latency over consistency

### **Big Data 3-5 V's**

Data flows can be inconsistent

**Complexity** 

**Accuracy** 

**Veracity** 

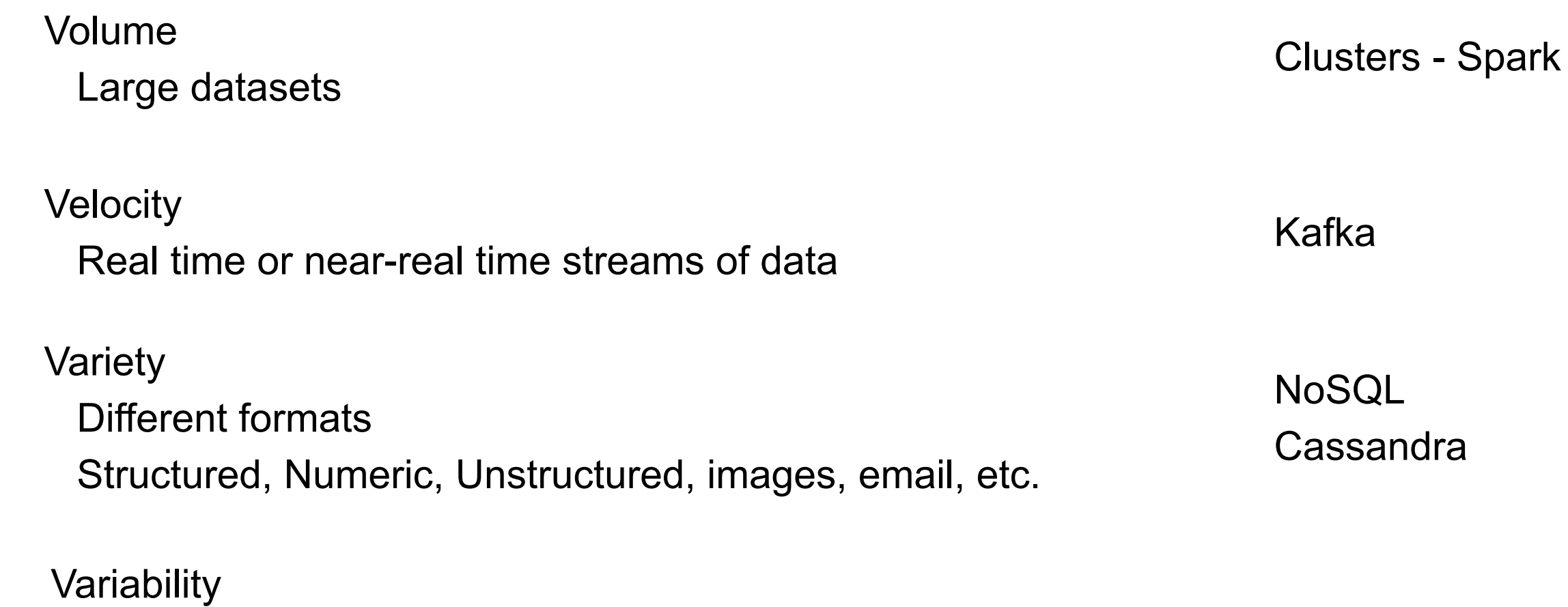

13

#### **Databases**

Relational database

1970 E.F. Codd introduce relational databases - 12 relational rules 1979 First Commercial Relational Database - Oracle

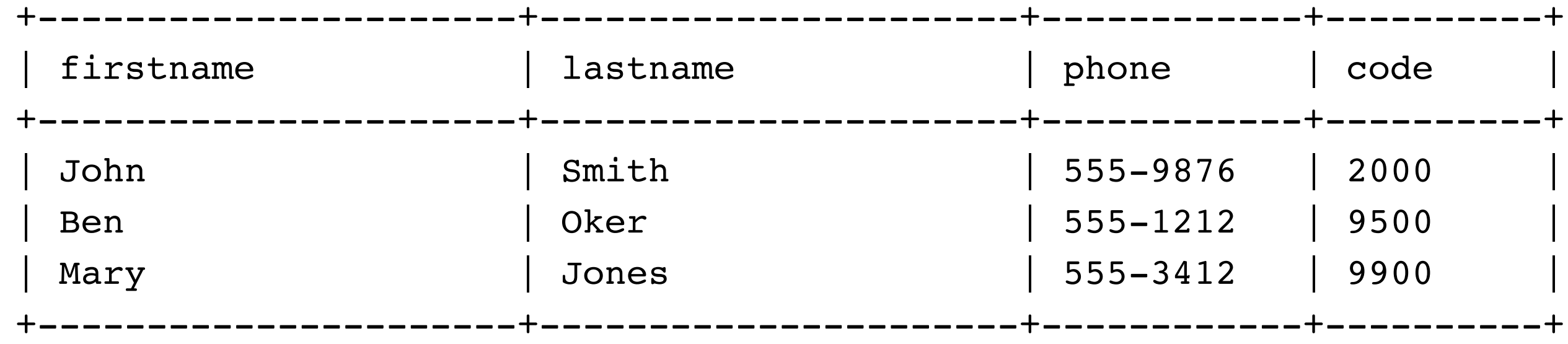

#### **NoSQL Databases**

1965 MultiValue from TRW

1998 NoSQL coined by Carlo Strozzi

2003 Memcached

2005 CouchDB

2006 Google's BigTable paper

2007 MongoDB - Document based

2008 Facebook open sources Cassandra

2009

Eric Evans popularized NoSQL, gave current meaning

Redis - Key-value store

HBase - BigTable clone for Hadoop

### **Why NoSQL Databases**

Scaling to clusters

More flexible

Easier to deal with change in data's structure

Less mismatch between objects and database data

Faster on some operations

## **Disadvantages of NoSQL**

No SQL

No ad hoc joins

May not support ACID (Atomicity, Consistency, Isolation, Durability)

Consistency is relaxed

## **Some Common Types**

Wide Column Document Key-Value Graph

## **Examples**

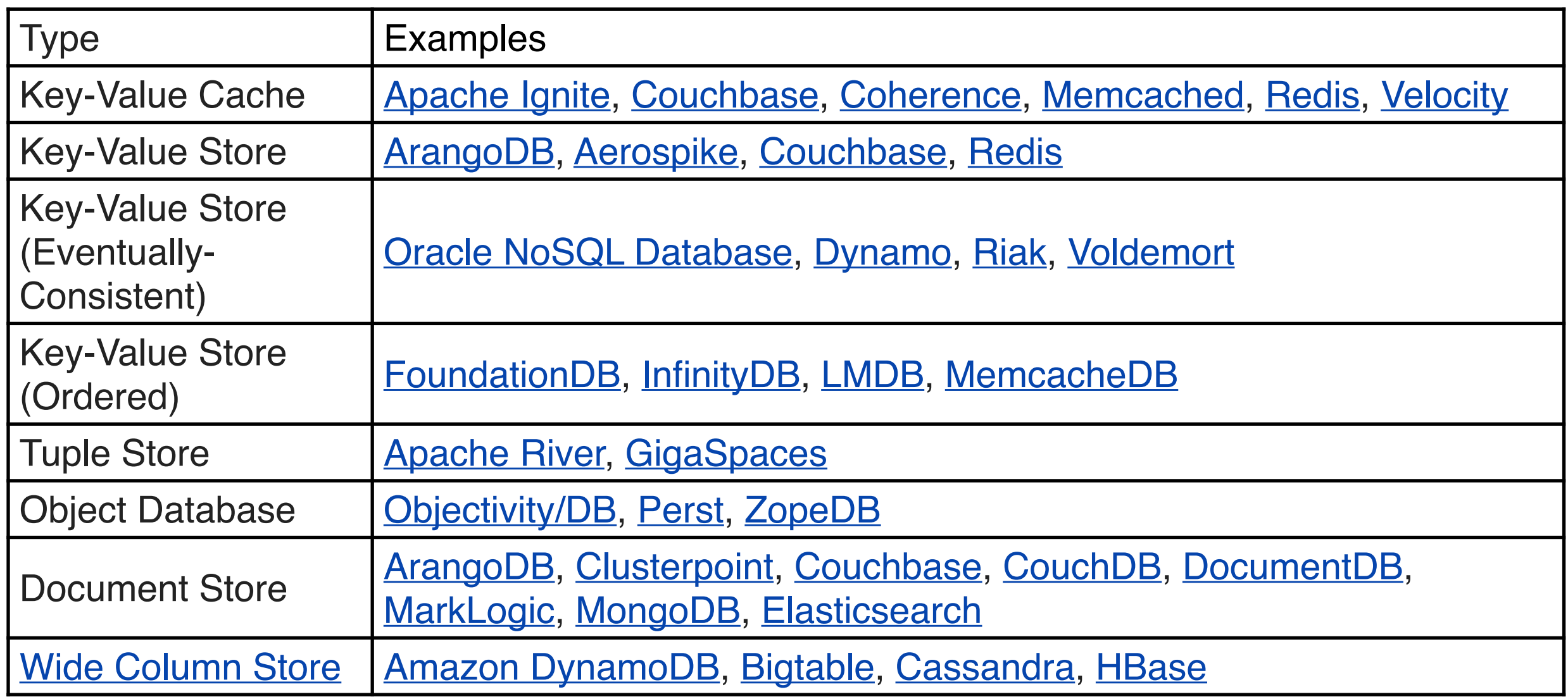

Source: https://en.wikipedia.org/wiki/NoSQL

#### **Document-Oriented**

At a key store a document

Key Identifier, URI, path

**Document** JSON, XML, YAML

{

}

```
 "FirstName": "Bob", 
 "Address": "5 Oak St.", 
 "Hobby": "sailing"
```
#### **Key-Value Store**

Document-Oriented database are special case of Key-Value store Value is a document

Key-Value store

Different databases support different values

Redis Values can be **Strings** Sets of strings Lists of strings hash tables where table keys & values are strings **HyperLogLogs** Geospatial data >>> import redis >>> r = redis.Redis(host='localhost', port=6379, db=0) >>> r.set('foo', 'bar') **True** >>> r.get('foo') 'bar'

### **Apache Cassandra**

Open source

**Distributed** 

**Decentralized** 

Elastically scalable

Highly available

Fault-tolerant

Tuneably consistent

Row-oriented database (Wide Column)

Distribution design based on amazon's dynamo

Data model based on Google's BigTable

#### **Cassandra Users**

Apple

100,000 Cassandra nodes

**Netflix** 

Cassandra as their back-end database for their streaming services

Uber

Million writes per second (2016)

Driver & Rider app update location every 30 seconds

#### **Cassandra Rows & Columns**

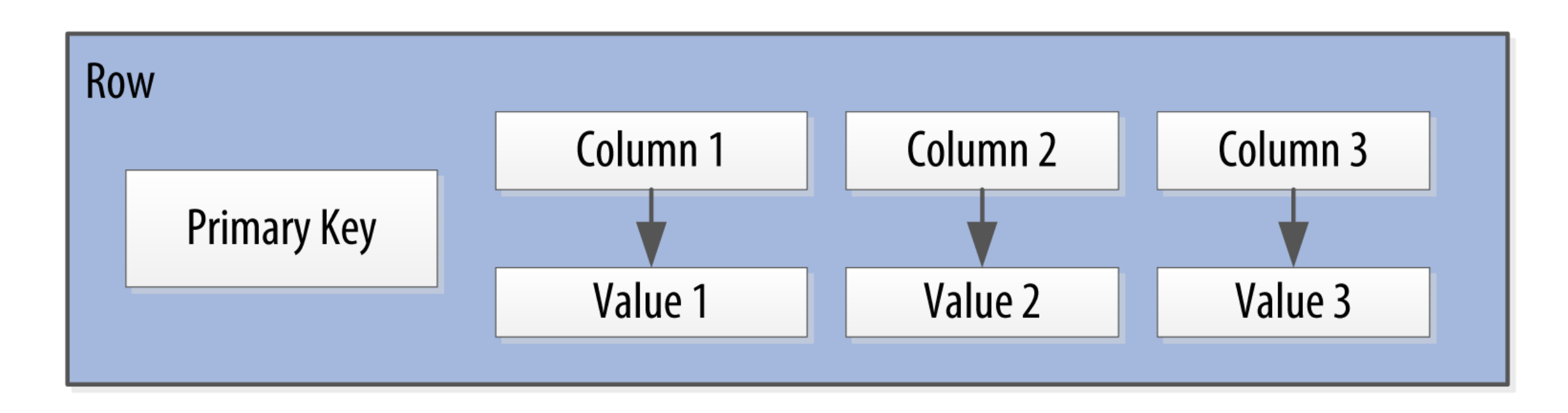

#### **Source for Diagrams**

Cassandra: The Definitive Guide, 2nd Ed (3rd ed is coming) Carpenter, Hewitt O'Reilly Media, Inc, 2016

#### **Cassandra Table**

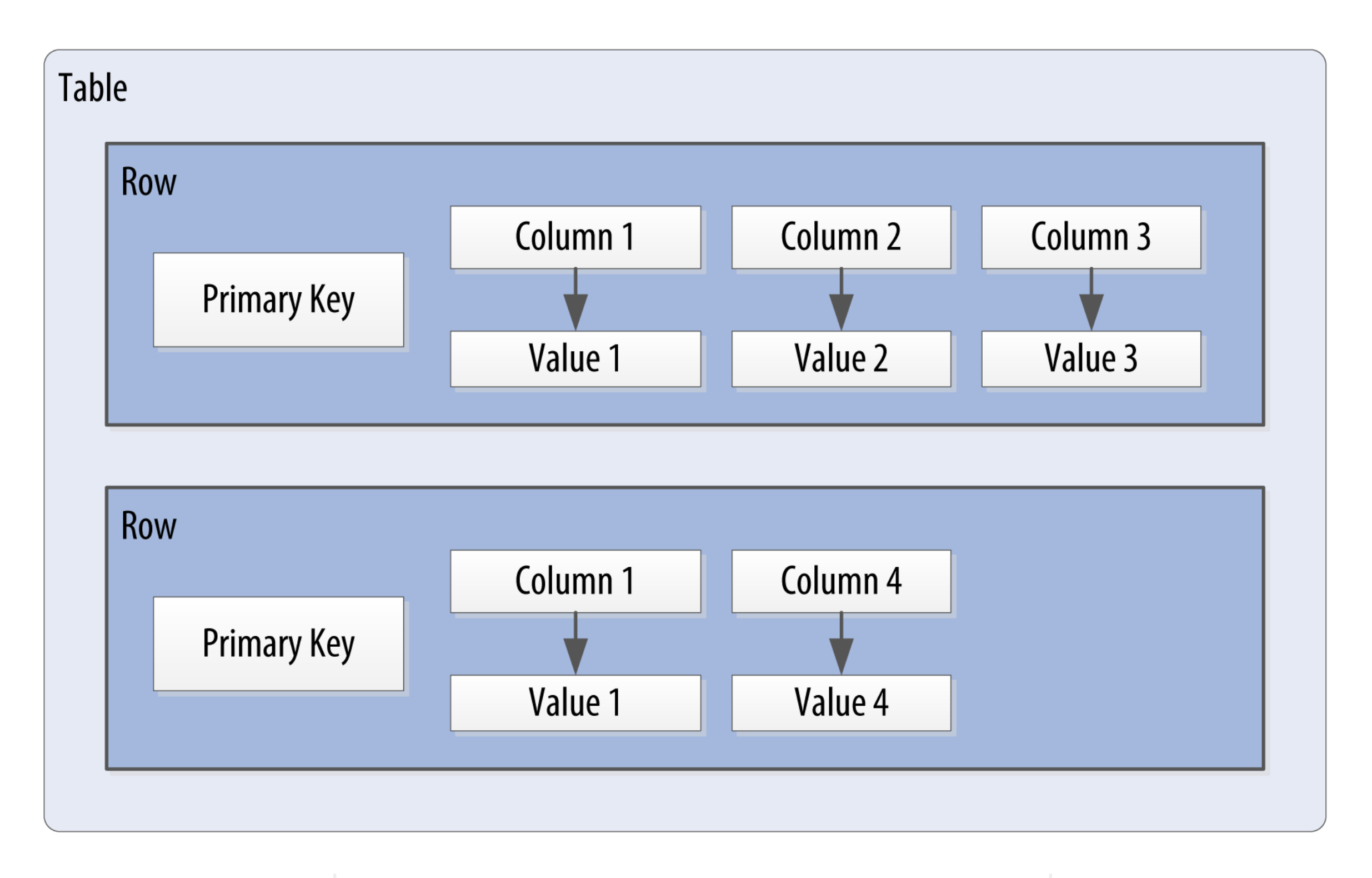

## **Wide Rows**

Row with many columns

Thousands or millions

Partition Key

Determines which node(s) used to store the row

Clustering Columns

How data is sorted

Primary Key Partition Key + Clustering columns

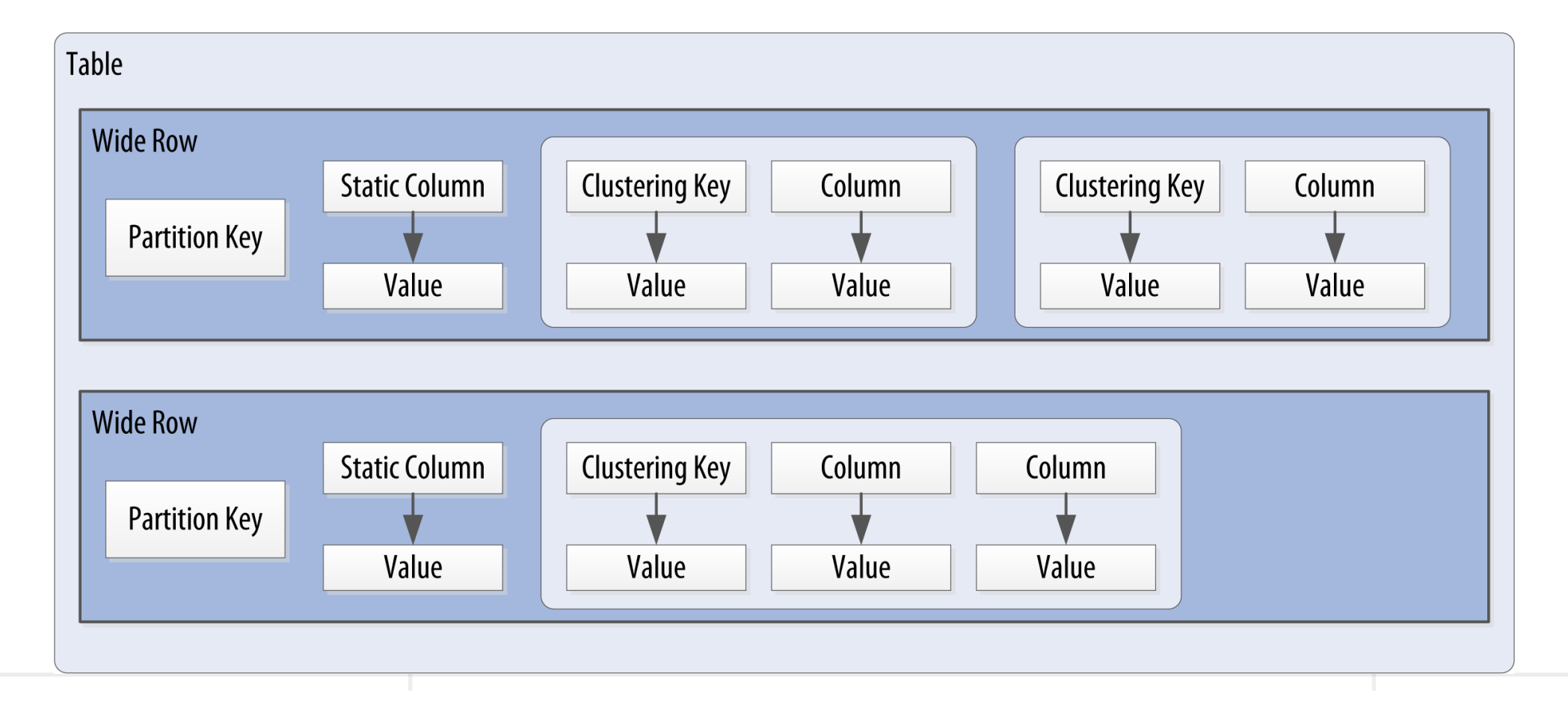

#### **Terms**

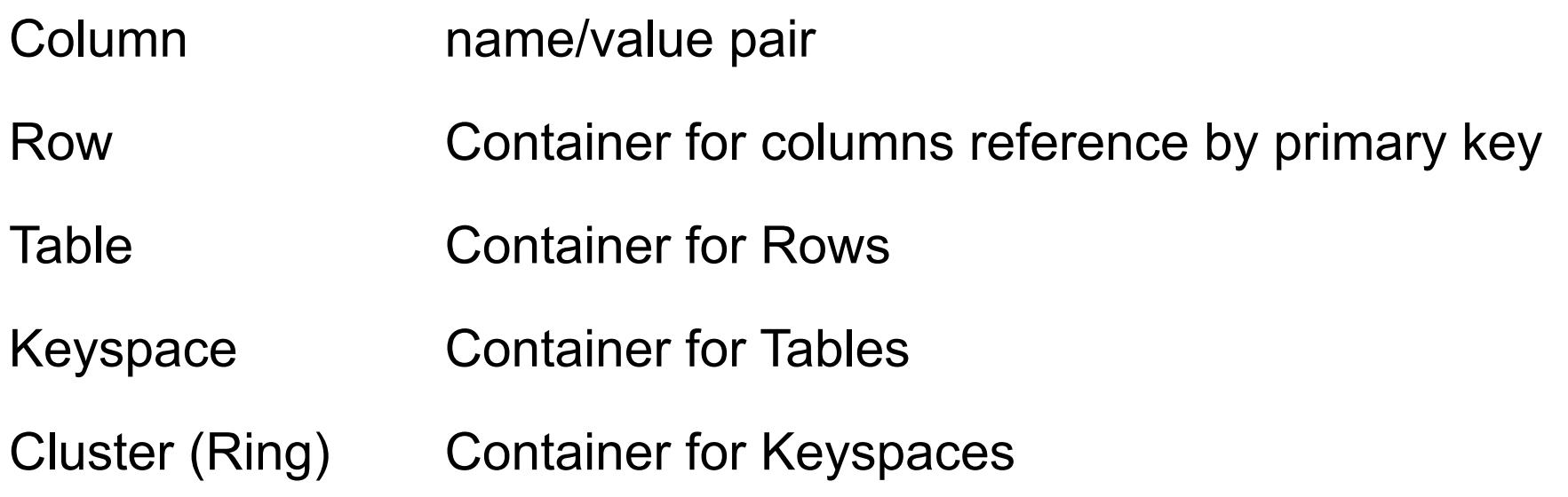

Keyspace, table, column names are stored as lowercase

#### **Cassandra Clients**

cqlsh

Command line client Part of Cassandra distribution

DataStax Cassandra clients

 $C++$ 

C#

Java

Node.js

Python

**DataStax** 

Sells proprietary version of Cassandra

#### **Sample Interaction**

#### **->cqlsh**

Connected to Test Cluster at 127.0.0.1:9042. [cqlsh 5.0.1 | Cassandra 3.11.6 | CQL spec 3.4.4 | Native protocol v4] Use HELP for help.

#### **cqlsh> CREATE KEYSPACE class\_demo WITH replication = {'class': 'SimpleStrategy', 'replication\_factor': 1};**

**cqlsh> USE class\_demo;**

#### **cqlsh:class\_demo> DESCRIBE KEYSPACE class\_demo;**

CREATE KEYSPACE class\_demo WITH replication = {'class': 'SimpleStrategy', 'replication\_factor': '1'} AND durable\_writes = true;

#### **cqlsh:class\_demo> DESCRIBE TABLE USER;**

```
CREATE TABLE class_demo.user (
  first_name text PRIMARY KEY,
  last name text
) WITH bloom_filter_fp_chance = 0.01
   AND caching = {'keys': 'ALL', 'rows_per_partition': 'NONE'}
   AND comment = ''
   AND compaction = {'class': 'org.apache.cassandra.db.compaction.SizeTieredCompactionStrategy', 
'max_threshold': '32', 'min_threshold': '4'}
   AND compression = {'chunk_length_in_kb': '64', 'class': 
'org.apache.cassandra.io.compress.LZ4Compressor'}
   AND crc_check_chance = 1.0
  AND dclocal read repair chance = 0.1AND default time to live = 0 AND gc_grace_seconds = 864000
   AND max_index_interval = 2048
  AND memtable flush period in ms = 0 AND min_index_interval = 128
  AND read repair chance = 0.0AND speculative retry = '99PERCENTILE';
```
**cqlsh:class\_demo> INSERT INTO user (first\_name, last\_name) VALUES ('Roger', 'Whitney');**

**cqlsh:class\_demo> SELECT COUNT (\*) FROM user;**

count

1

-------

(1 rows)

Warnings :

Aggregation query used without partition key

**cqlsh:class\_demo> select \* from user where first\_name = 'Roger'**;

 first\_name | last\_name ------------+----------- Roger | Whitney

(1 rows)

#### **cqlsh:class\_demo> select \* from user where last\_name = 'Whitney';**

InvalidRequest: Error from server: code=2200 [Invalid query] message="Cannot execute this query as it might involve data filtering and thus may have unpredictable performance. If you want to execute this query despite the performance unpredictability, use ALLOW FILTERING"

#### **cqlsh:class\_demo> select \* from user where last\_name = 'Whitney' ALLOW FILTERING ;**

 first\_name | last\_name ------------+----------- Roger | Whitney

(1 rows)

**cqlsh:class\_demo> ALTER TABLE user ADD title text;**

**cqlsh:class\_demo> INSERT INTO USER (first\_name, last\_name, title) VALUES ('Wei', 'Wang', 'Dr');**

**cqlsh:class\_demo> SELECT \* FROM user;**

 first\_name | last\_name | title ------------+-----------+------- Wei | Wang | Dr Roger | Whitney | null

(2 rows)

#### **Timestamps**

Each write to a column produces a timestamp for that value

Timestamps are used to resolve write conflicts

**cqlsh:class\_demo> select first\_name, last\_name, writetime(last\_name) FROM user;**

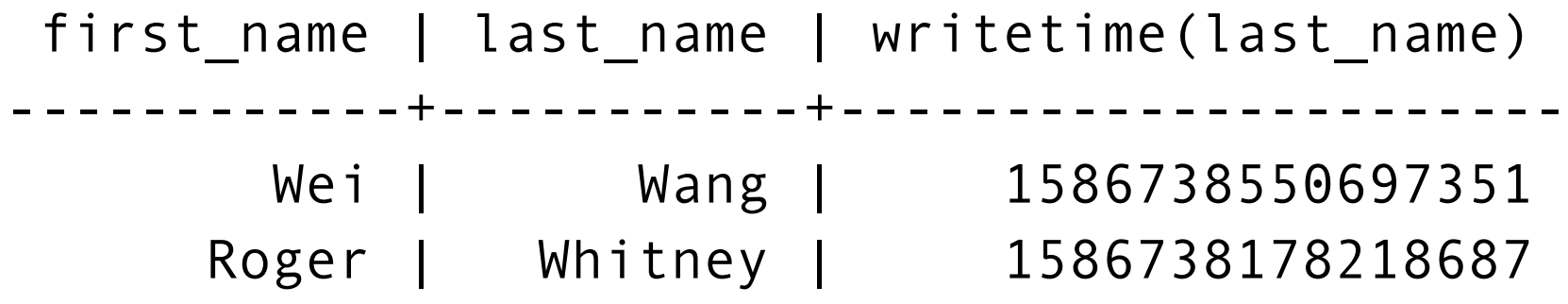

(2 rows)

## **Time to Live (TTL)**

Each column value can have a time to live value

#### **cqlsh:class\_demo> INSERT INTO USER (first\_name, last\_name, title) VALUES ('Bill', 'Temp', 'Lecturer') using TTL 600;**

#### **cqlsh:class\_demo> SELECT first\_name, TTL(last\_name), TTL(title) FROM user WHERE first\_name = 'Bill';**

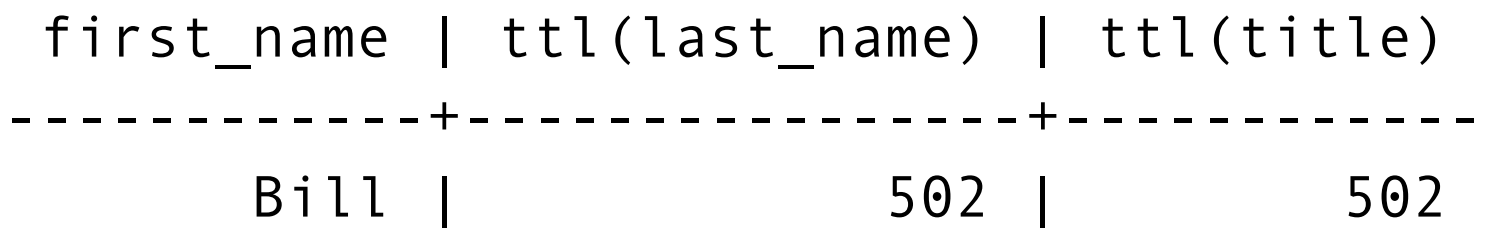

(1 rows)

## **Time to Live (TTL)**

#### cqlsh:class\_demo> **SELECT \* FROM user;**

 first\_name | last\_name | title ------------+-----------+---------- Wei | Wang | Dr Roger | Whitney | null Bill | Temp | Lecturer

10 minutes later cqlsh:class\_demo> **SELECT \* FROM user;**

 first\_name | last\_name | title ------------+-----------+------- Wei | Wang | Dr Roger | Whitney | null

#### **Data Types**

#### **Numeric**

tinyint 8-bit smallint 16-bit int 32-bit bigit 64-bit varint (java.math.BigInteger) float 32-bit double 64-bit decimal

#### **Text**

text, varchar - UTF-8 ascii

#### **Time**

timestamp date, time uuid timeuuid

#### **Other**

boolean blob int counter

#### **Collections**

set list

map

cqlsh:class\_demo> ALTER TABLE user ADD emails set<text>;

```
cqlsh:class_demo> UPDATE user SET emails = { 'rwhitney@sdsu.edu'} 
                     WHERE first_name = 'Roger';
```

```
cqlsh:class_demo> UPDATE user SET emails = emails + { 'whitney@sdsu.edu'} 
                     WHERE first_name = 'Roger';
```
cqlsh:class\_demo> SELECT emails from user WHERE first\_name = 'Roger';

emails

```
-------------------------------------------
```
{'rwhitney@sdsu.edu', 'whitney@sdsu.edu'}

(1 rows)

cqlsh:class\_demo> ALTER TABLE user ADD phone\_numbers list<text>;

```
cqlsh:class_demo> UPDATE user SET phone_numbers = [ '619-594-3535'] 
                     WHERE first_name = 'Roger';
```
cqlsh:class\_demo> SELECT \* FROM user WHERE first\_name = 'Roger';

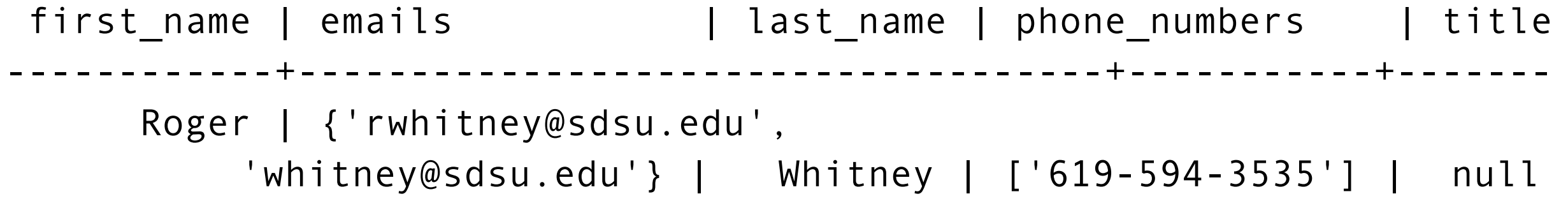

(1 rows)

### **Why Collections?**

Relational Model - Uses separate tables

Where are the tables physically located?

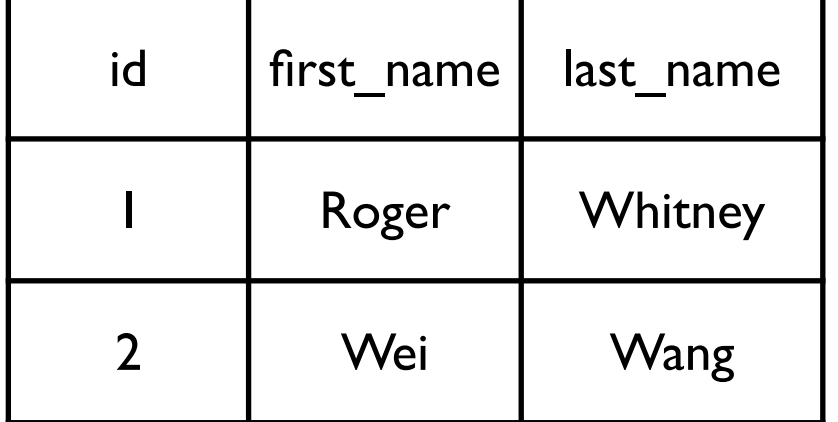

#### user

#### email\_address

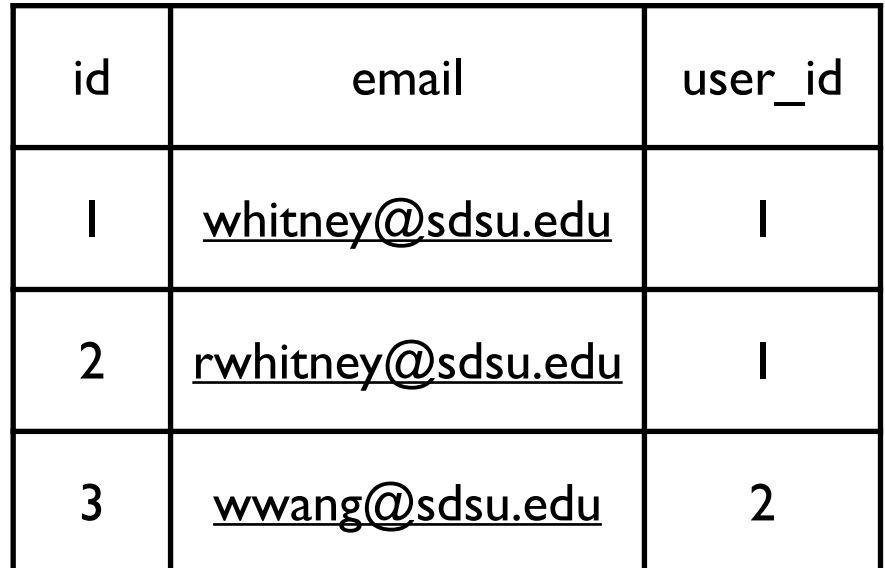

## **Why Collections?**

In Cassandra we denormalize the data

Keep related data together for faster access

 first\_name | emails | last\_name | phone\_numbers | title ------------+------------------------------------+-----------+------- Roger | {'rwhitney@sdsu.edu', 'whitney@sdsu.edu'} | Whitney | ['619-594-3535'] | null

#### **Cassandra Architecture**

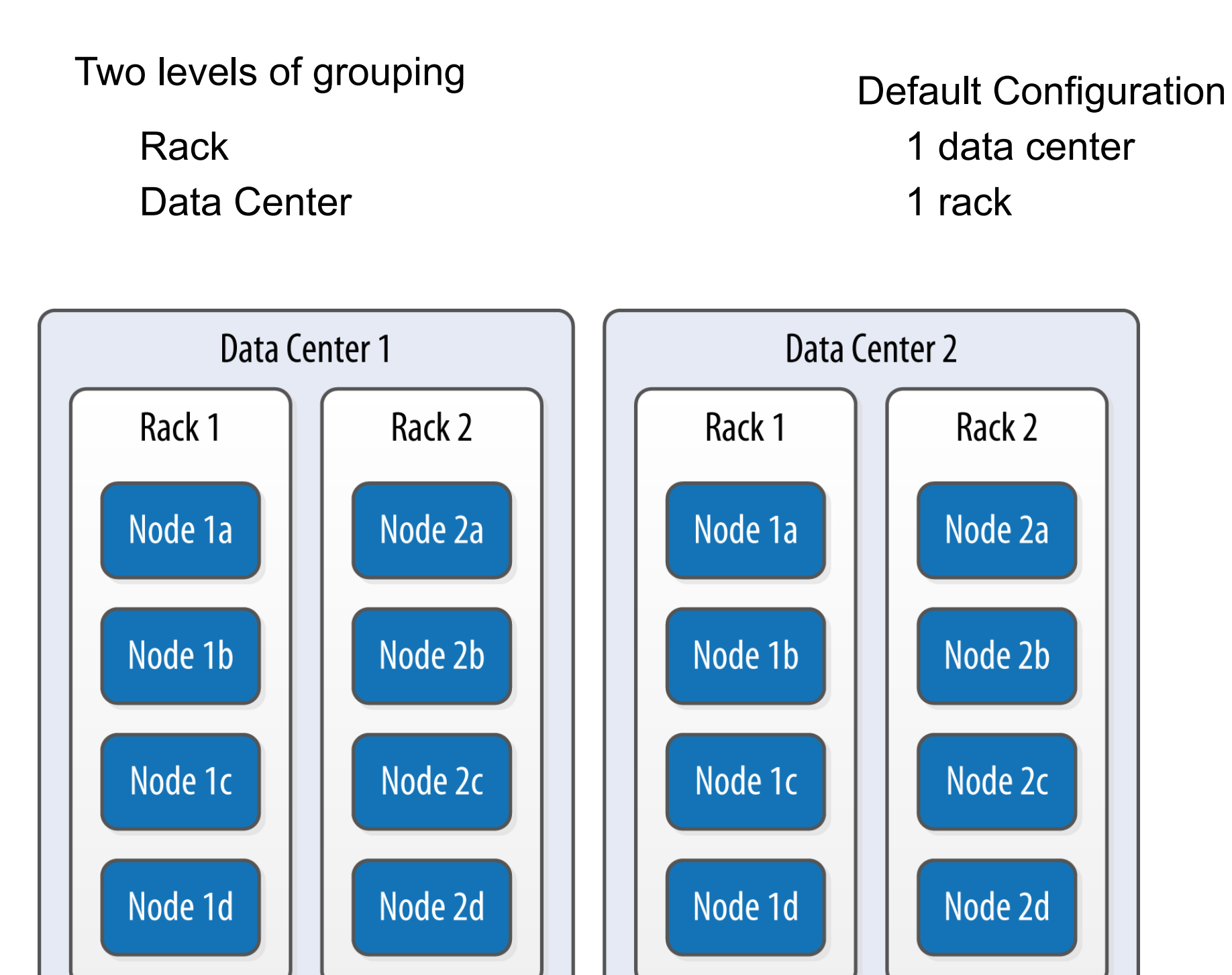

#### **Gossip & Snitches**

Gossip protocol

Determines likelihood that machine is dead

**Snitches** 

Determines network topology Which machines are close to each other

## **Rings & Tokens**

Each Cassandra node is given a token - 64 bit integer

Nodes are arranged in a ring

Node owns all values

Greater than the token of the previous node

Less than or equal to it token

Virtual Nodes

Physical node is treated as many virtual nodes Default is 256

**Helps** 

Rebalance

Deal with heterogeneous machines

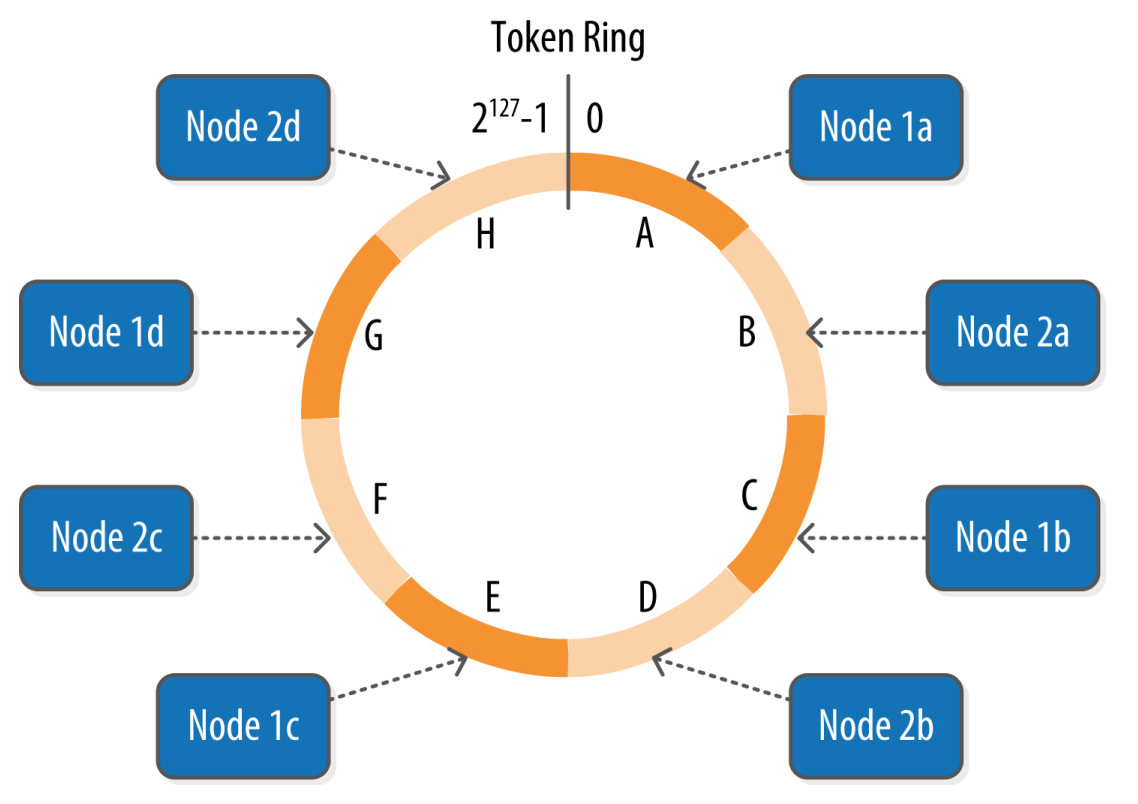

#### **Partitioners**

Each wide row has a partition key

The partition key is hashed to 64 bit number

The hash value determines the node the row is stored on

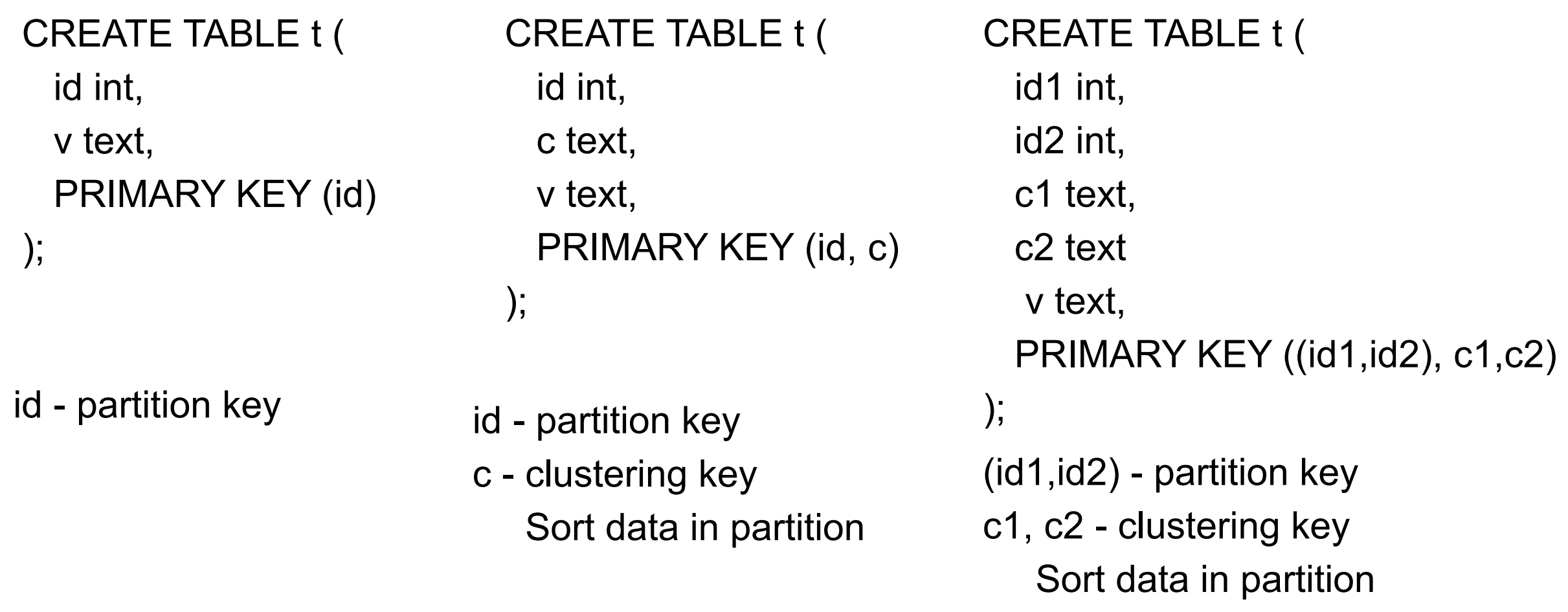

## **Replication Strategy**

#### **CREATE KEYSPACE class\_demo WITH**

**replication = {'class': 'SimpleStrategy', 'replication\_factor': 1};**

**SimpleStrategy** Place replicas in next N nodes

NetworkTopologyStrategy Different replication factor per data center Replicas in different racks

#### **Consistency Levels**

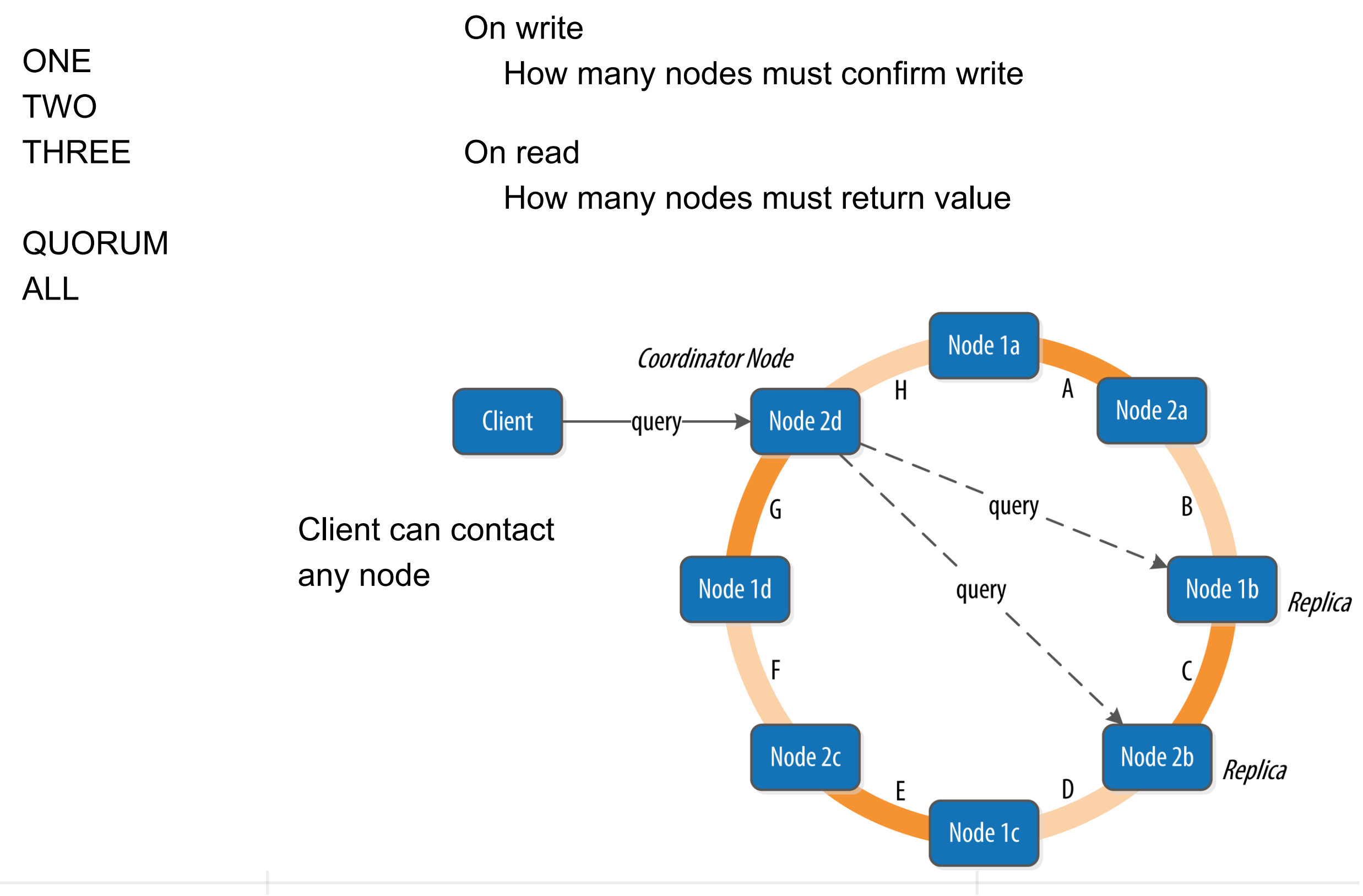

#### **Issues on Write & Read**

What if replica is not available when writing & then come back online?

CAP theorem - nodes will not have consistent values

How to handle reads when nodes return different values

## **Memtables, SSTables, and Commit Logs**

On writes

Store command in log (Kafka) Add/modify data in Memtables

When memtables get too big Write to SSTable Clear memtable Mark command in log

On startup

Use logs to recreate meltable

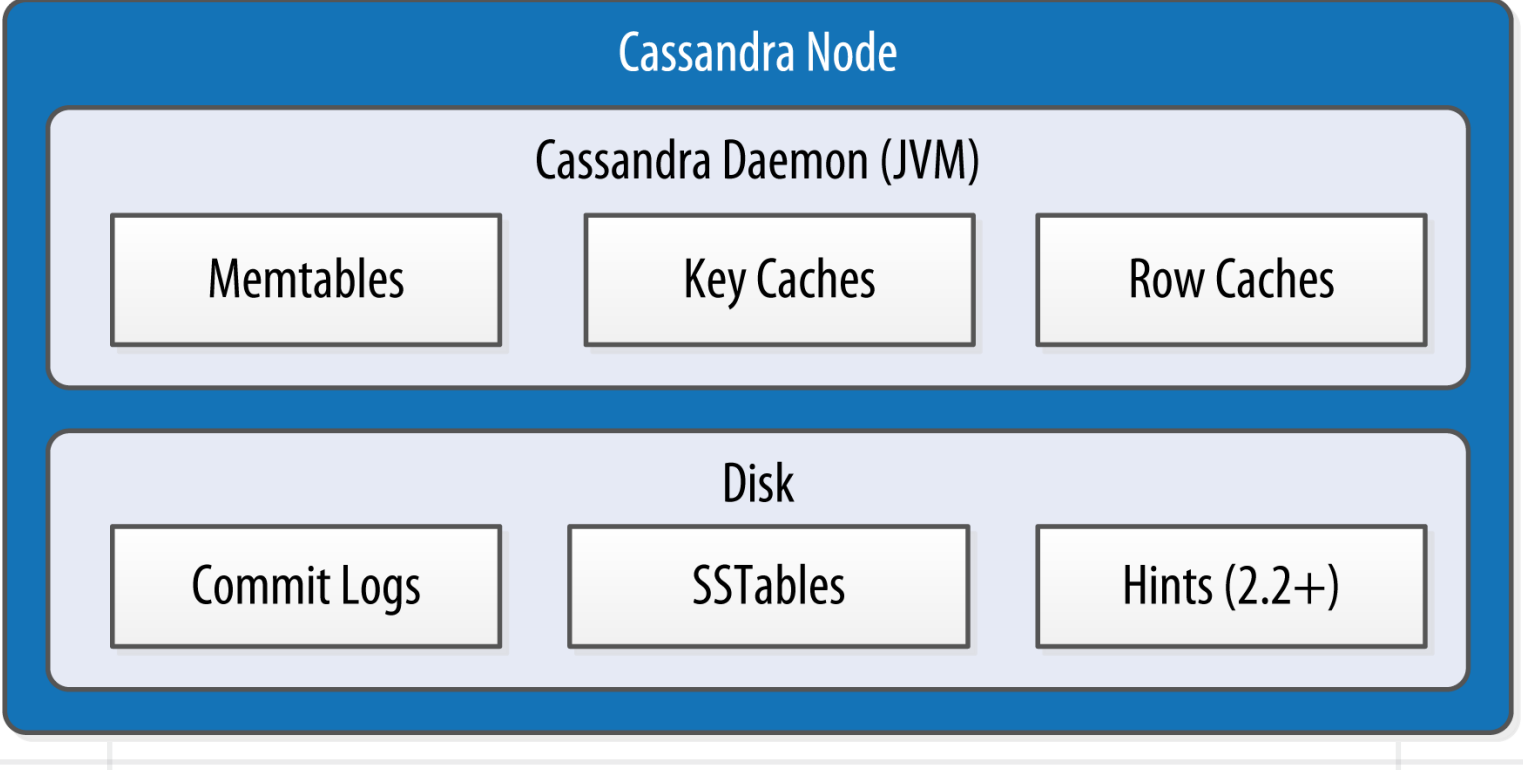

#### **Memtables, SSTables, and Commit Logs**

#### On writes

- If replica is not available
- Store command in Hints
- When replica becomes available send update

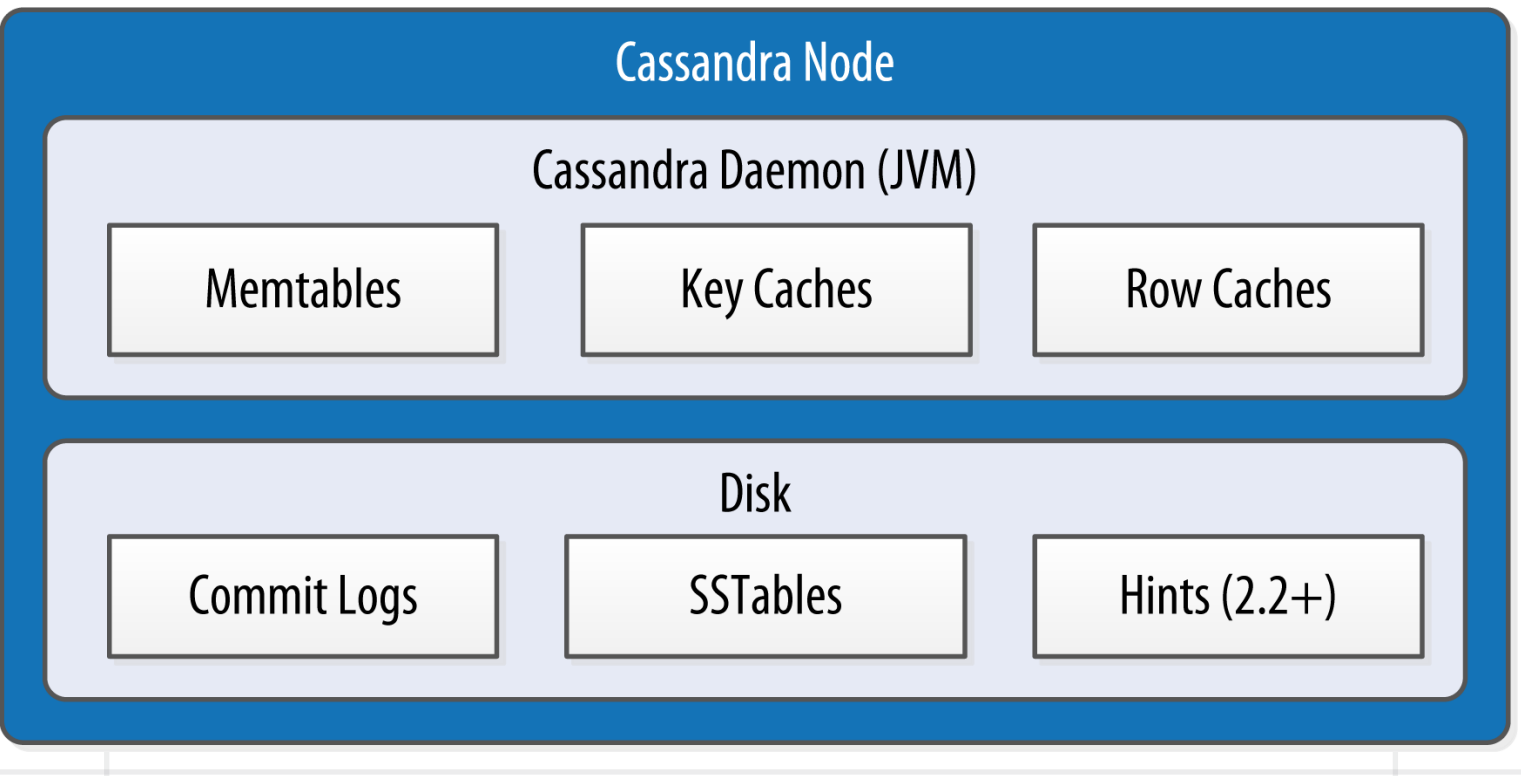

#### **Read repair**

On reads

- Contact required number of replicas
- Detect out of date values
- If needed update replicas before continuing
- Otherwise update out of date values after finish read

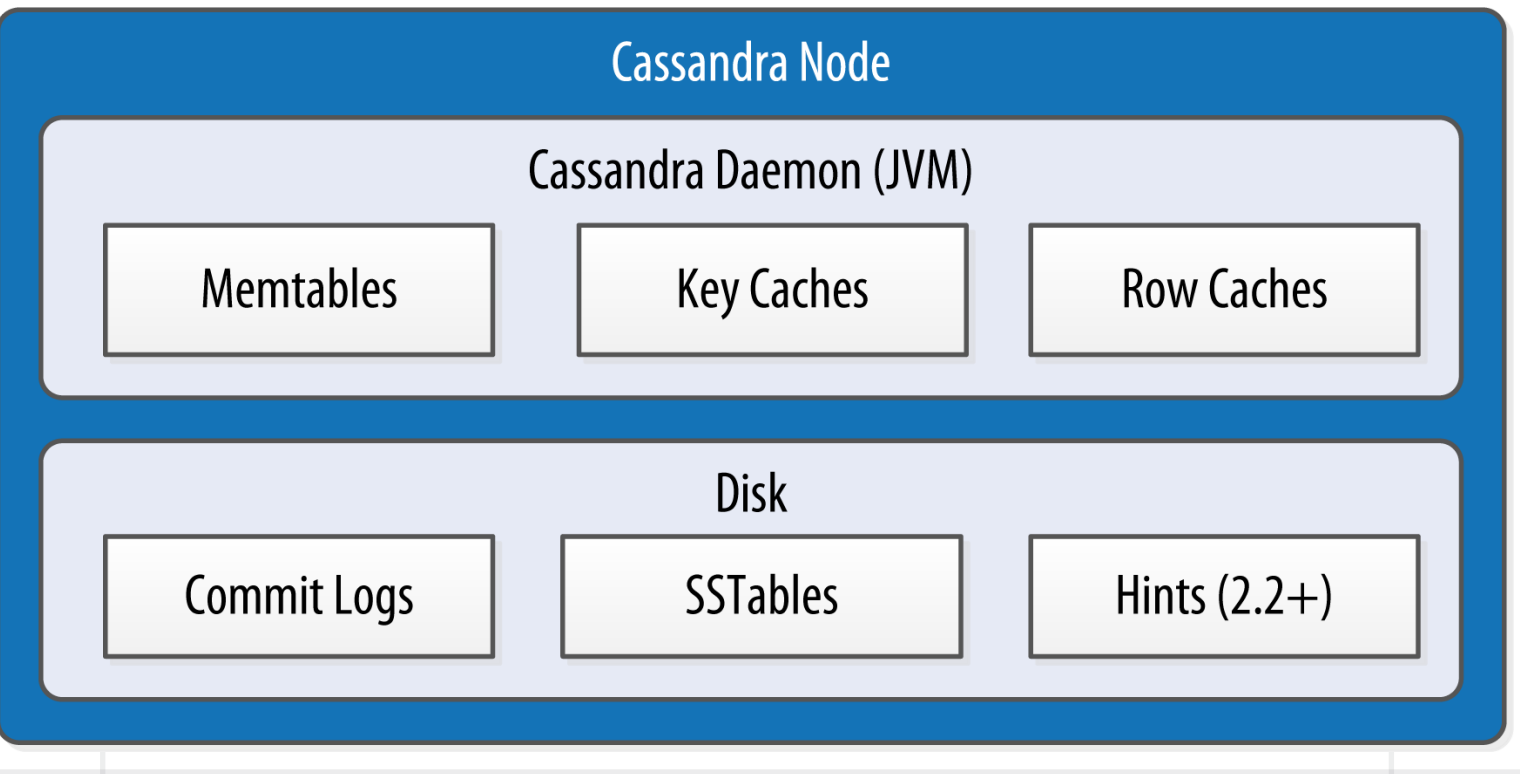

#### **Read repair**

On reads

Check memtable - if has value return it

Use Bloom filter to help determine which SSTable contains value

Other repair algorithm used: anti-entropy

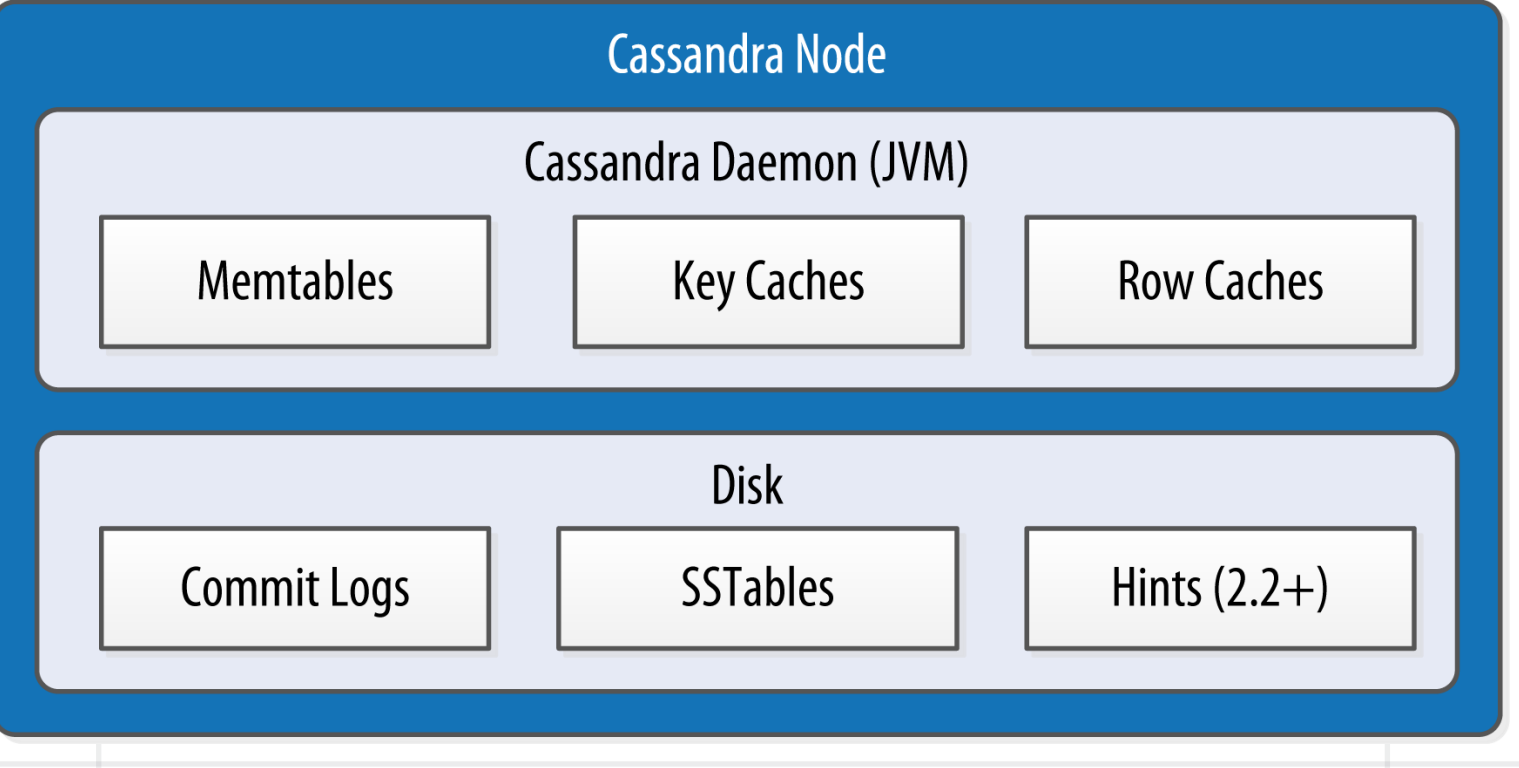

### **Replication Factor Vs Consistency Level**

Replication Factor

How many node have copy of the data (row)

Set when creating keyspace (database)

Consistency Level

How many replicas need to respond to a request for it to return result

Set when Client connects to Cassandra Per request

## **Write Details**

Client Client contact a node Which becomes local coordinator

If not enough replicas are available return fail

Send write requests to all replicas

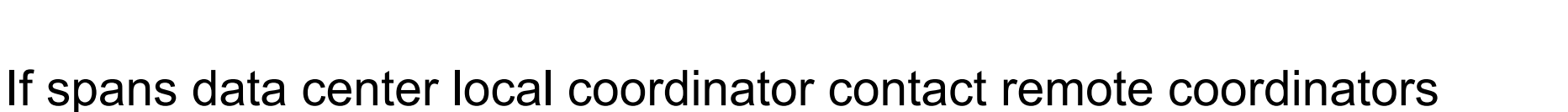

Once a sufficient number of relics respond coordinator acknowledges write to client

Any replica that does not respond in timeout period

Mark it as down

Store hint for write with replica returns

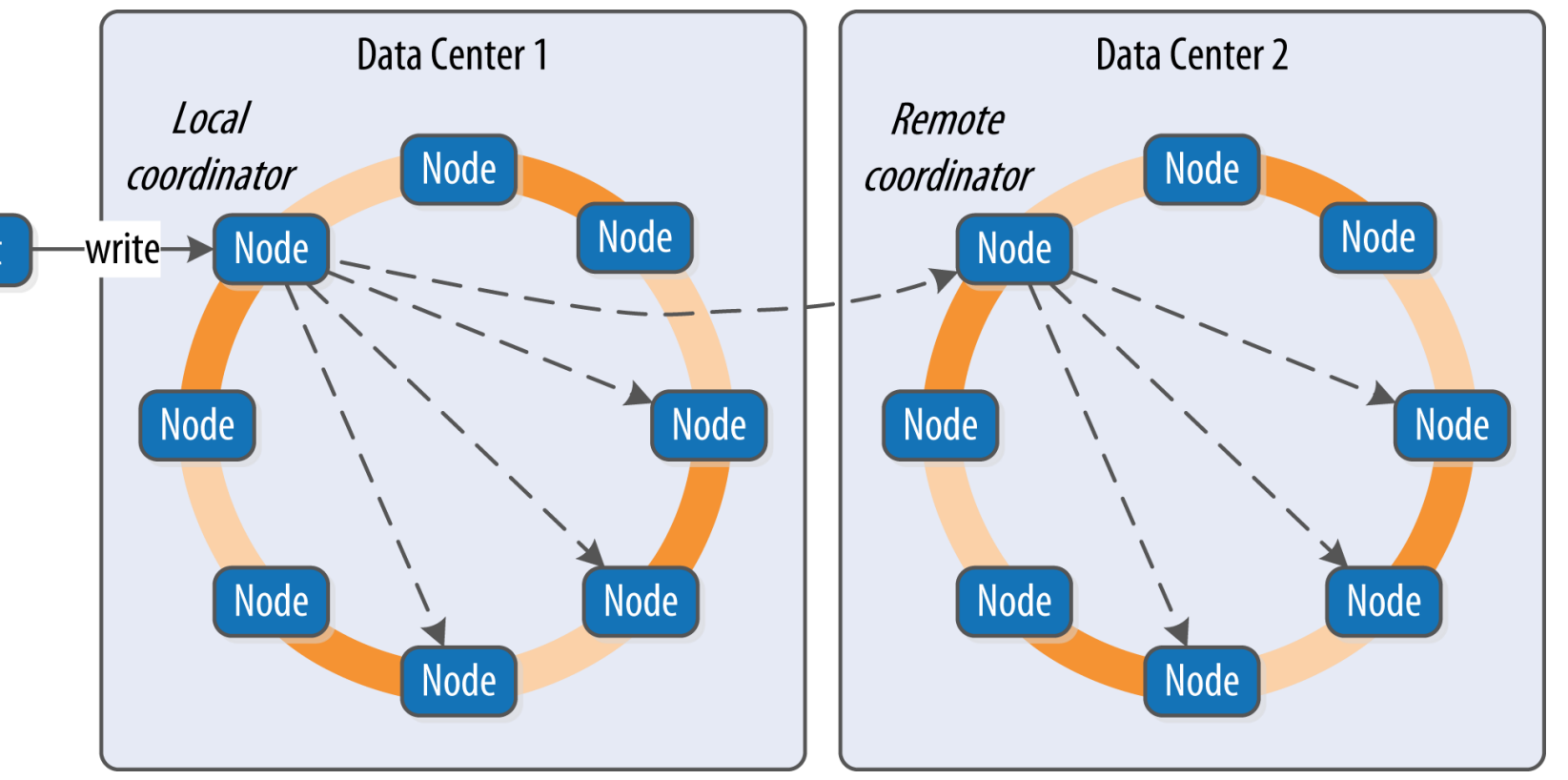

#### **Write Details in One Node**

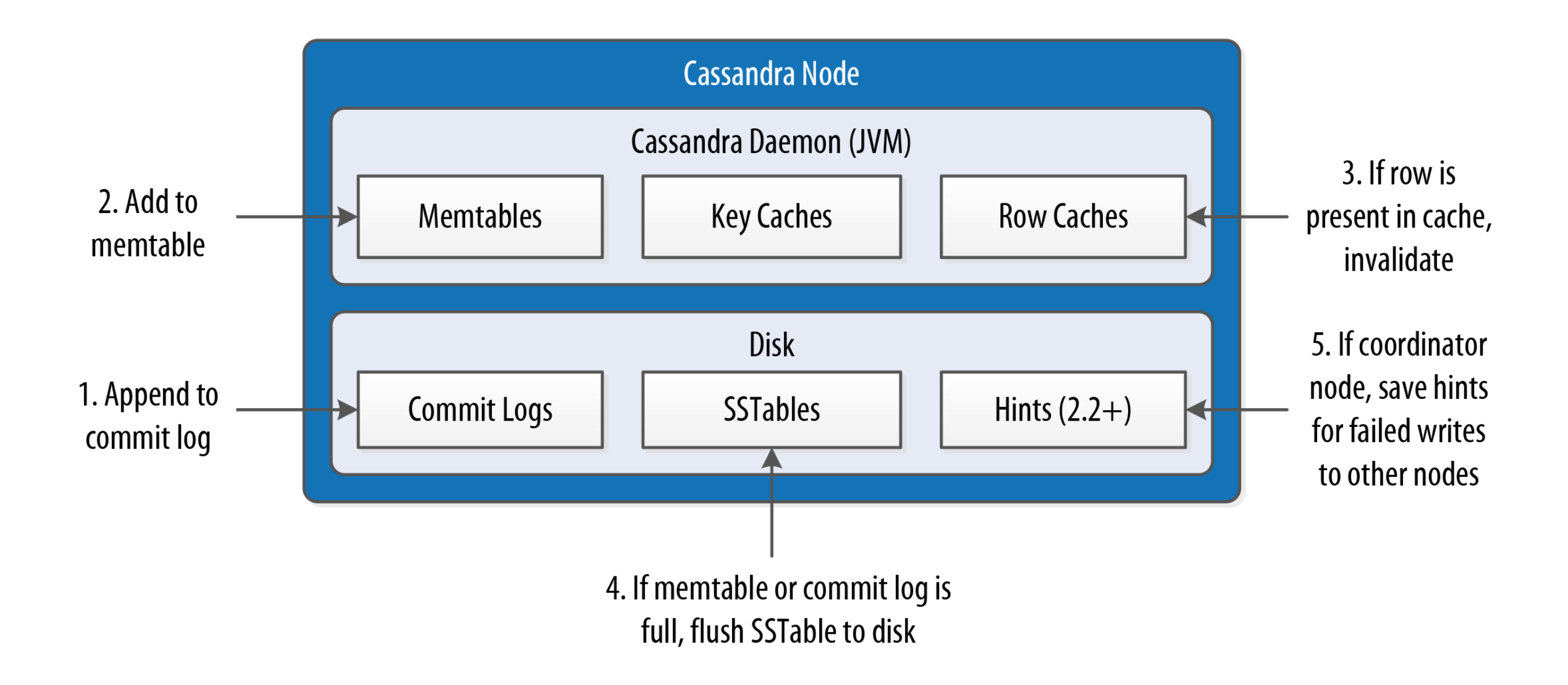

## **Kafka Like Strategy**

Uses log files to store requests

Keep data in memory for fast access

Excess goes to disk (SSTable)

## **More Write Details - Lightweight Transactions**

IF NOT EXISTS

Returns true if does not exist

cqlsh> INSERT INTO hotel.hotels (id, name, phone) VALUES ( 'AZ123', 'Super Hotel at WestWorld', '1-888-999-9999') IF NOT EXISTS;

 [applied] ----------- True

If exists return false and the values we tried to enter

cqlsh> INSERT INTO hotel.hotels (id, name, phone) VALUES ( 'AZ123', 'Super Hotel at WestWorld', '1-888-999-9999') IF NOT EXISTS;

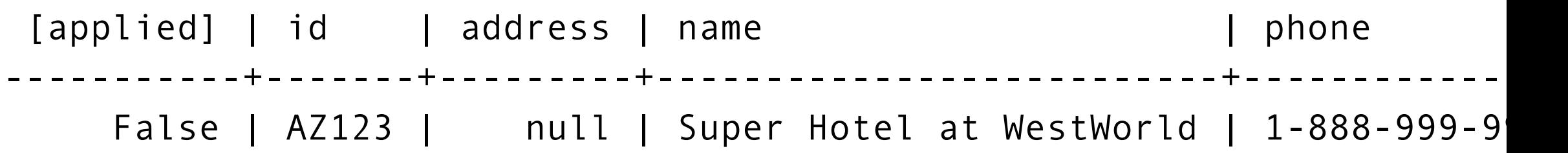

## **DataStax Python Driver**

https://docs.datastax.com/en/developer/python-driver/3.23/

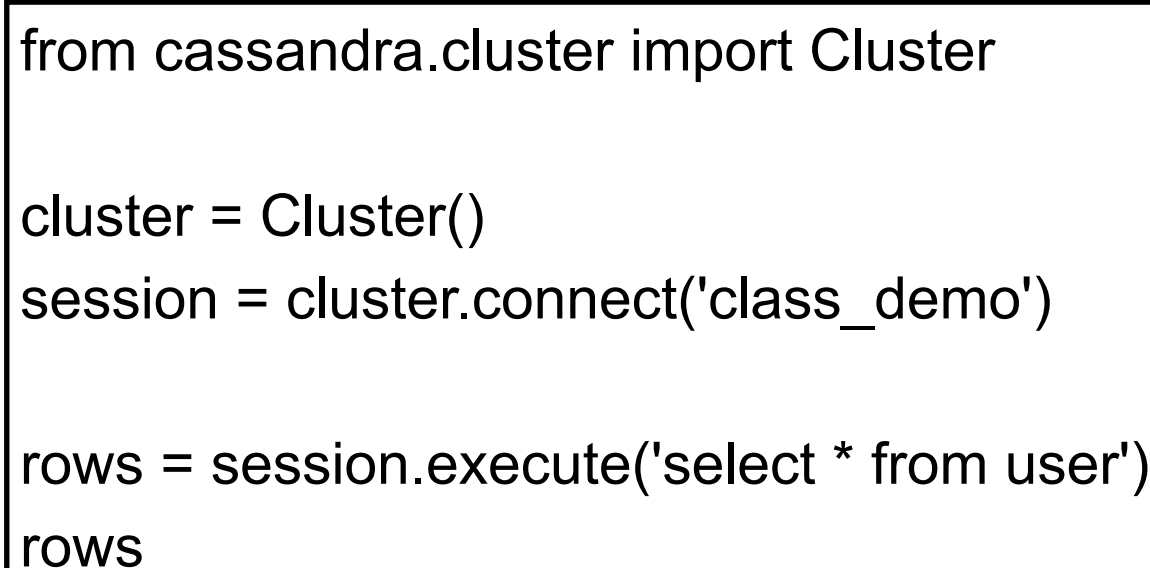

Run in Jupyter Notebook

<cassandra.cluster.ResultSet at 0x11b408bd0>

Result sets can be read once

rows = session.execute('select \* from user') for user row in rows: print(user\_row)

Row(first\_name='Wei', emails=None, last\_name='Wang', phone\_numbers=None, title='Dr') Row(first\_name='Roger', emails=SortedSet(['rwhitney@sdsu.edu', 'whitney@sdsu.edu']), last\_name='Whitney', phone\_numbers=['619-594-3535'], title=None)

rows = session.execute('select \* from user')

for user row in rows:

print(user\_row.first\_name, user\_row.last\_name, user\_row.phone\_numbers)

Wei Wang None Roger Whitney ['619-594-3535']

rows = session.execute('select \* from user') for user row in rows: print(user\_row[0], user\_row[1], user\_row[2])

Wei None Wang Roger SortedSet(['rwhitney@sdsu.edu', 'whitney@sdsu.edu']) Whitney

#### **Simple Statement**

Allows setting information about the request

from cassandra.query import SimpleStatement statement = SimpleStatement("SELECT \* FROM user", **fetch\_size=10**) for user row in session.execute(statement): print(user\_row.first\_name)

from cassandra.query import SimpleStatement statement = SimpleStatement("SELECT \* FROM user", **consistency\_level = 1**) for user row in session.execute(statement): print(user\_row.first\_name)

> Only had one node so could only set level to 1

#### **Prepared Statements**

Cassandra parses and saves prepared statement

Client sends only values of parameter to bind

**Reduces** Network traffic CPU usage on Cassandra - only parse once

user\_lookup\_stmt = **session.prepare**("SELECT \* FROM user WHERE user\_id=?")

```
users = []for user_id in [1,21, 39, 99]:
  user = session.execute(user_lookup_stmt, [user_id])
   users.append(user)
```
#### **Data Modeling**

**SQL** 

Normalize tables to avoid duplicating data Then make queries to get the information you want

#### **Cassandra**

First determine your queries - what questions you what answered Then create table that contain data for a given query Data will be duplicated

#### **Batches**

Combine multiple modifications in one statement

Atomic

Only INSERT, UPDATE, DELETE

cqlsh> BEGIN BATCH INSERT INTO hotel.hotels (id, name, phone) VALUES ('AZ123', 'Super Hotel at WestWorld', '1-888-999-9999'); INSERT INTO hotel.hotels\_by\_poi (poi\_name, id, name, phone) VALUES ('West World', 'AZ123', 'Super Hotel at WestWorld', '1-888-999-9999');

APPLY BATCH;